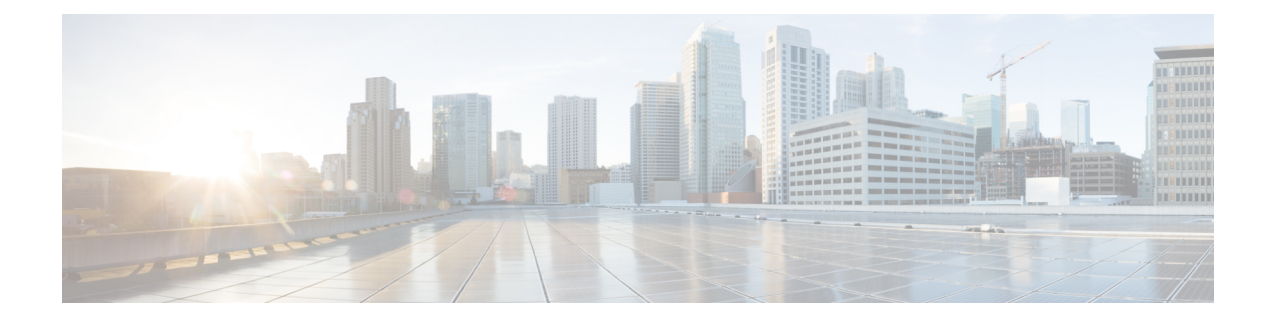

# **Administering ESC**

- ETSI [Performance](#page-0-0) Reports, on page 1
- Performance [Management](#page-0-1) Jobs, on page 1
- Configuring Threshold for Performance [Management](#page-3-0) Job, on page 4
- Subscribing to Performance [Management](#page-6-0) Job, on page 7

# <span id="page-0-0"></span>**ETSI Performance Reports**

ESC allows you to collect the performance information of the VNFs such as metrics and notifications using the performance management job functionality. You must first create a performance management (PM) job. After creating the PM job, you can perform the following tasks:

- Query, delete, or notify performance management jobs
- Read an individual report, or obtain the performance reports
- Configure the threshold of the performance management jobs
- Query, delete or notify the threshold of the performance management jobs
- Manage subscriptions, query, subscribe or terminate subscriptions

# <span id="page-0-1"></span>**Performance Management Jobs**

This section describes the performance management jobs.

### **Create Performance Management Job**

You must create a performance management job to further query and run reports.

Method Type:

POST

VNFM Endpoint:

{api\_root}/vnfpm/v1/pm\_jobs (Data structure=CreatePmJobRequest)

Request Payload:

```
{
  "objectInstanceIds": [
    "cc6a34e5-0463-459a-b367-493ba997775f"
 ],
  "criteria": {
   "performanceMetric": [
      "default"
    \frac{1}{2}"performanceMetricGroup": [
      "default"
    \vert,
    "collectionPeriod": 3600,
    "reportingPeriod": 14400
 }
}
```
Response Payload:

```
{
 "id": "13963644-11b0-4302-a13b-26ca3d9eb8f8",
 "objectInstanceIds": [
   "cc6a34e5-0463-459a-b367-493ba997775f "
 ],
 "criteria": {
    "performanceMetric": [
      "default"
    \frac{1}{2}"performanceMetricGroup": [
     "default"
   \cdot"collectionPeriod": 3600,
    "reportingPeriod": 14400
 },
 " links": {
    "self": {
     "href": "http://host:port/vnfpm/v1/pm_jobs/13963644-11b0-4302-a13b-26ca3d9eb8f8"
    },
    "objects": [
     \{"href":
"http://host:port/vnflcm/v1/vnf_instances/cc6a34e5-0463-459a-b367-493ba997775f"
     }
    ]
 }
}
```
#### **Query an Individual Performance Management Job**

The NFVO queries for the individual performance management job.

Method Type:

**GET** 

VNFM Endpoint:

```
{api_root}/vnfpm/v1/pm_jobs/{pmJobId} or GET {api_root}/vnfpm/v1/pm_jobs/{pmJobId}
```
Request Payload:

NA.

Ш

```
{
 "id": "13963644-11b0-4302-a13b-26ca3d9eb8f8",
  "objectInstanceIds": [
   "cc6a34e5-0463-459a-b367-493ba997775f "
  \frac{1}{2}"criteria": {
    "performanceMetric": [
      "default"
    \frac{1}{2},
    "performanceMetricGroup": [
      "default"
    ],
    "collectionPeriod": 3600,
    "reportingPeriod": 14400,
    "reports": [
      {
        "href": "uri_where_report_can_be_obtained",
        "readyTime": "2018-08-20T06:17:35.081+0000",
        "expiryTime": "2018-10-20T06:17:35.081+0000",
        "fileSize": "5000"
      }
   ]
  },
  "_links": {
    "self": {
      "href": "http://host:port/vnfpm/v1/pm_jobs/13963644-11b0-4302-a13b-26ca3d9eb8f8"
    },
    "objects": [
      {
        "href":
"http://host:port/vnflcm/v1/vnf_instances/cc6a34e5-0463-459a-b367-493ba997775f"
      }
    ]
  }
}
```

```
Note
```
A reports section is added to the response payload (as shown above) only if a report is available.

All the attribute names and the data types referenced from the attribute names in the response payload are supported in the attribute-based filtering.

#### **Query All Performance Management Jobs**

The NFVO gets the list of all the performance management jobs.

Method Type:

GET

VNFM Endpoint:

{api\_root}/vnfpm/v1/pm\_jobs or GET {api\_root}/vnfpm/v1/pm\_jobs

Request Payload:

NA.

Response Payload:

{

```
"id": "13963644-11b0-4302-a13b-26ca3d9eb8f8",
 "objectInstanceIds": [
    "cc6a34e5-0463-459a-b367-493ba997775f "
 ],
 "criteria": {
    "performanceMetric": [
      "default"
    ],
    "performanceMetricGroup": [
      "default"
    ],
    "collectionPeriod": 3600,
    "reportingPeriod": 14400,
    "reports": [
     {
        "href": "uri_where_report_can_be_obtained",
        "readyTime": "2018-08-20T06:17:35.081+0000",
        "expiryTime": "2018-10-20T06:17:35.081+0000",
        "fileSize": "5000"
      }
   \, \, \,},
 "_links": {
    "self": {
     "href": "http://host:port/vnfpm/v1/pm_jobs/13963644-11b0-4302-a13b-26ca3d9eb8f8"
    },
    "objects": [
      {
        "href":
"http://host:port/vnflcm/v1/vnf_instances/cc6a34e5-0463-459a-b367-493ba997775f"
      }
    ]
 }
}
```
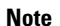

A reports section is added to the response payload (as shown above) only if a report is available.

All the attribute names in the response payload and data types referenced from the attribute names are supported in the attribute-based filtering.

#### **Delete a Performance Management Job**

The NFVO sends a delete request to the existing performance management job.

DELETE {api\_root}/vnfpm/v1/pm\_jobs/{pmJobId}

The NFVO is notified using the PerformanceInformationAvailableNotification notification.

# <span id="page-3-0"></span>**Configuring Threshold for Performance Management Job**

This seciton describes how to set the threshold for the performance management jobs.

### **Create a Threshold**

The NFVO sends a create request to create a threshold for the performance management job. Method Type:

Ш

#### POST

#### VNFM Endpoint:

{api\_root}/vnfpm/v1/thresholds (Datastructure=CreateThresholdRequest)

Request Payload:

```
{
 "objectInstanceId": "cc6a34e5-0463-459a-b367-493ba997775f",
 "criteria": {
   "performanceMetric": "default",
   "thresholdType": "SIMPLE",
    "simpleThresholdDetails": {
     "thresholdValue": 0.8,
     "hysteresis": 0.9
    }
 }
}
```
Response Payload:

```
{
 "id": "23f52511-9f72-4797-881b-c0f72e60a052",
 "objectInstanceId": "cc6a34e5-0463-459a-b367-493ba997775f",
  "criteria": {
   "performanceMetric": "default",
   "thresholdType": "SIMPLE",
    "simpleThresholdDetails": {
     "thresholdValue": 0.8,
      "hysteresis": 0.9
    }
 },
  "_links": {
    "self": {
     "href": "http://host:port/vnfpm/v1/thresholds/23f52511-9f72-4797-881b-c0f72e60a052"
   },
    "object": [
     {
        "href":
"http://host:port/vnflcm/v1/vnf_instances/cc6a34e5-0463-459a-b367-493ba997775f"
      }
    ]
 }
}
```
### **Query an Individual Threshold**

The NFVO can query the threshold of a performance management job.

GET

VNFM Endpoint:

{api\_root}/vnfpm/v1/thresholds/{thresholdId}

Request Payload: NA

```
{
 "id": "23f52511-9f72-4797-881b-c0f72e60a052",
 "objectInstanceId": "cc6a34e5-0463-459a-b367-493ba997775f",
```

```
"criteria": {
    "performanceMetric": "default",
    "thresholdType": "SIMPLE",
    "simpleThresholdDetails": {
      "thresholdValue": 0.8,
      "hysteresis": 0.9
    }
  },
  "_links": {
    "self": {
     "href": "http://host:port/vnfpm/v1/thresholds/23f52511-9f72-4797-881b-c0f72e60a052"
    },
    "object": [
     \left\{ \right."href":
"http://host:port/vnflcm/v1/vnf_instances/cc6a34e5-0463-459a-b367-493ba997775f"
     }
    ]
 }
}
```

```
\mathscr{D}
```
**Note** Attribute-based filtering is not possible when specifying a threshold id.

### **Query All Thresholds**

The NFVO can query the threshold of a performance management job.

Method Type:

**GET** 

VNFM Endpoint:

{api\_root}/vnfpm/v1/thresholds

Request Payload: NA

```
{
 "id": "23f52511-9f72-4797-881b-c0f72e60a052",
 "objectInstanceId": "cc6a34e5-0463-459a-b367-493ba997775f",
 "criteria": {
   "performanceMetric": "default",
    "thresholdType": "SIMPLE",
   "simpleThresholdDetails": {
     "thresholdValue": 0.8,
      "hysteresis": 0.9
    }
  },
  "_links": {
    "self": {
     "href": "http://host:port/vnfpm/v1/thresholds/23f52511-9f72-4797-881b-c0f72e60a052"
   },
    "object": [
     \{"href":
"http://host:port/vnflcm/v1/vnf_instances/cc6a34e5-0463-459a-b367-493ba997775f"
     }
    \mathbf{I}
```
}

}

**Note**

All the attribute names in the response payload and data types referenced from the attribute names are supported in the attribute-based filtering.

### **Delete a Threshold**

The NFVO sends a delete request to delete the threshold configuration of the existing performance management job.

```
DELETE {api_root}/vnfpm/v1/thresholds/{thresholdId}
```
The NFVO receives the ThresholdCrossedNotification if ESC crosses a configured threshold.

# <span id="page-6-0"></span>**Subscribing to Performance Management Job**

This section describes subscribing to the performance management jobs.

#### **Create a Performance Management Subscription**

The NFVO can subscribe to the performance management jobs.

Method Type:

POST

VNFM Endpoint:

{api\_root}/vnfpm/v1/subscriptions(DataStructure=PmSubscriptionRequest)

#### **Example 1:**

Request Payload:

```
{
           "callbackUri": "http://host:port/notification",
           "filter": {
                      "notificationTypes": ["ThresholdCrossedNotification",
"PerformanceInformationAvailableNotification"],
                      "vnfInstanceSubscriptionFilter": {
                            "vnfdIds": ["25ec9e1c-ad9e-4613-9280-411920f3649a"],
                             "vnfInstanceIds": ["cc6a34e5-0463-459a-b367-493ba997775f"]
                          }
            }
```
#### }

```
{
       "id": "4fba7dcb-e015-4674-9c50-8cee7059eb91"
       "callbackUri": "http://host:port/notification",
           "filter": {
                         "notificationTypes": ["ThresholdCrossedNotification",
PerformanceInformationAvailableNotification"],
                          "vnfInstanceSubscriptionFilter": {
```

```
"vnfdIds": ["25ec9e1c-ad9e-4613-9280-411920f3649a"],
                                       "vnfInstanceIds":
["cc6a34e5-0463-459a-b367-493ba997775f"] }
          },
         "_links": {
                    "self": {
                                     "href":
"http://host:port/vnfpm/v1/subscriptions/4fba7dcb-e015-4674-9c50-8cee7059eb91"
                       }
           }
}
Example 2:
Request Payload:
{
      "callbackUri": "http://host:port/notification",
      "filter": {
                 "notificationTypes": ["ThresholdCrossedNotification",
"PerformanceInformationAvailableNotification"],
                  "vnfInstanceSubscriptionFilter": {
                                  "vnfProductsFromProviders": [{
                                                       "vnfProvider": "Cisco",
                                                        "vnfProducts": [{
                                                             "vnfProductName": "vnfd-1VDU",
                                                                        "versions": [{
"vnfSoftwareVersion": "1.3.1",
                                                                            "vnfdVersions":
 ["1.0", "1.1", "1.2"]
                                                                    }]
                                                         }]
                                      }],
                                 "vnfInstanceNames":
["kaswaczy-TestETSIPmSubscriptionGet-114113"]
                  }
                }
}
Response Payload:
{
      "id": "4fba7dcb-e015-4674-9c50-8cee7059eb92"
       "callbackUri": "http://host:port/notification",
         "filter": {
                    "notificationTypes": ["ThresholdCrossedNotification",
"PerformanceInformationAvailableNotification"],
                      "vnfInstanceSubscriptionFilter": {
                      "vnfProductsFromProviders": [{
                                                       "vnfProvider": "Cisco",
                                                        "vnfProducts": [{
                                                                          "vnfProductName":
 "vnfd-1VDU",
                                                                          "versions": [{
"vnfSoftwareVersion": "1.3.1",
"vnfdVersions": ["1.0", 1.1", 1.2"]
                                                                       }]
                                                         }]
                                       }],
```

```
"vnfInstanceNames":
["kaswaczy-TestETSIPmSubscriptionGet-114113"]
                        }
             },
            "_links": {
                         "self": {
                            "href":
"http://host:port/vnfpm/v1/subscriptions/4fba7dcb-e015-4674-9c50-8cee7059eb92"
                        }
           }
}
```

```
Note
```
- The vnfdIds and vnfProductsFromProviders attributes are mutually exclusive. Only one of them can be provided in a single create request.
- The vnfInstanceIds and vnfInstanceNames attributes are mutually exclusive. Only one of them can be provided in a single create request.
- If the specified callbackUri and filter precisely matches an existing subscription, the create subscription operation will fail with an error message stating duplicate subscriptions are not allowed.

#### **Query an Individual Performance Management Subscription**

Method Type:

GET

VNFM Endpoint:

{api\_root}/vnfpm/v1/subscriptions/{subscriptionId}

Request Payload: NA

```
{
               "id": "4fba7dcb-e015-4674-9c50-8cee7059eb91"
               "callbackUri": "http://host:port/notification",
               "filter": {
                              "notificationTypes": ["ThresholdCrossedNotification",
"PerformanceInformationAvailableNotification"],
                              "vnfInstanceSubscriptionFilter": {
                                              "vnfdIds":
["25ec9e1c-ad9e-4613-9280-411920f3649a"],
                                              "vnfInstanceIds":
["cc6a34e5-0463-459a-b367-493ba997775f"] }
                },
                "_links": {
                              "self": {
                                              "href":
"http://host:port/vnfpm/v1/subscriptions/4fba7dcb-e015-4674-9c50-8cee7059eb91"
                              }
               }
}
```
**Note** Attribute-based filtering is not possible when specifying a subscription id. **Query all Performance Management Subscriptions** Method Type: GET {api\_root}/vnfpm/v1/subscriptions Request Payload: NA Response Payload: { " embedded": { "pmSubscriptions": [{ "id": "4fba7dcb-e015-4674-9c50-8cee7059eb91""callbackUri": "http://host:port/notification", "filter": { "notificationTypes": ["ThresholdCrossedNotification", "PerformanceInformationAvailableNotification"], "vnfInstanceSubscriptionFilter": { "vnfdIds": ["25ec9e1c-ad9e-4613-9280-411920f3649a"], "vnfInstanceIds": ["cc6a34e5-0463-459a-b367-493ba997775f"] } }, "\_links": { "self": { "href": "http://host:port/vnfpm/v1/subscriptions/4fba7dcb-e015-4674-9c50-8cee7059eb91" } } }, { "id": "4fba7dcb-e015-4674-9c50-8cee7059eb92""callbackUri": "http://host:port/notification", "filter": { "notificationTypes": ["ThresholdCrossedNotification", "PerformanceInformationAvailableNotification"], "vnfInstanceSubscriptionFilter": { "vnfProductsFromProviders": [{ "vnfProvider": "Cisco", "vnfProducts": [{ "vnfProductName": "vnfd-1VDU", "versions": [{ "vnfSoftwareVersion": "1.3.1", "vnfdVersions": ["1.0", "1.1", "1.2"]

#### **Administering ESC**

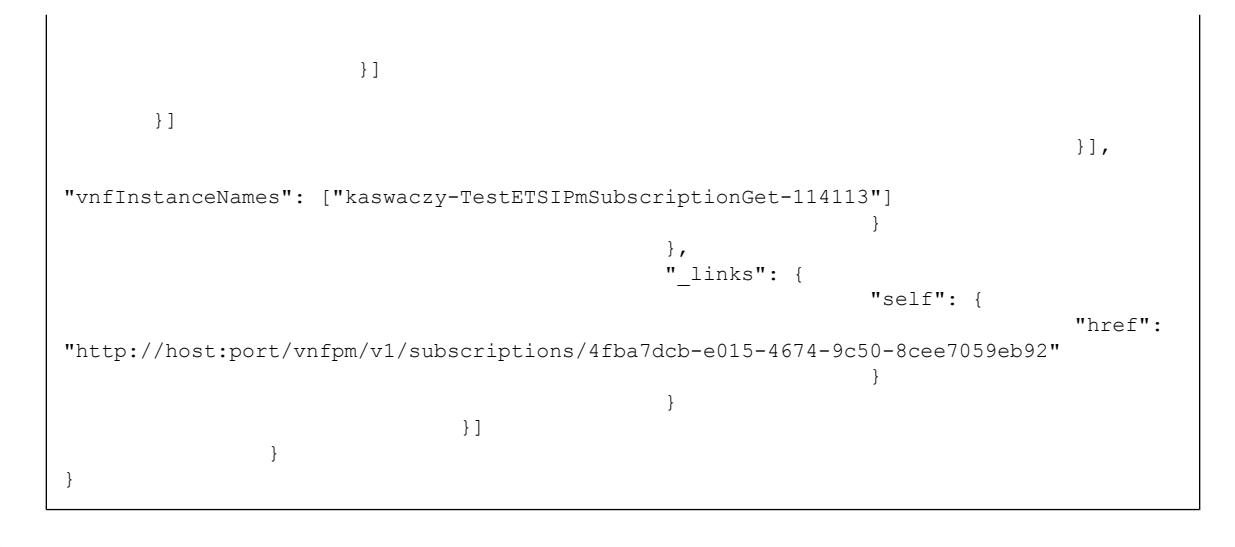

 $\mathscr{O}$ **Note**

All attribute names and data types referenced in the response payload are supported in attribute-based filtering of the parameters.

### **Terminate a Performance Management Subscription**

The NFVO can terminate a subscription.

DELETE {api\_root}/vnfpm/v1/subscriptions/{subscriptionId}

I